# **- AUTODOC CLUB**

Kaip pakeisti **VAUXHALL Combo Mk III (D) Van / Universalas (X12)** priekinio žibinto lemputės - keitimo instrukcija

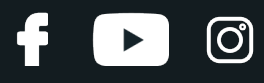

## **PANAŠI VAIZDO PAMOKA**

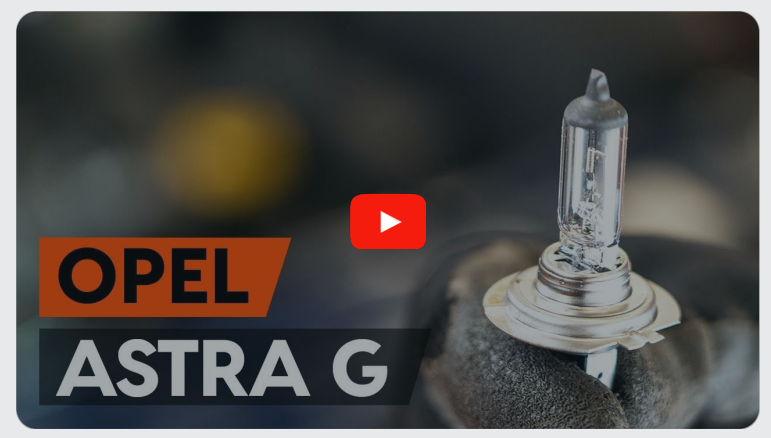

Šiame vaizdo įraše rodoma panašios autodalies keitimo procedūra kitoje transporto priemonėje.

## **Svarbu!**

Ši keitimo veiksmų seka gali būti naudojama: VAUXHALL Combo Mk III (D) Van / Universalas (X12) 1.4, VAUXHALL Combo Mk III (D) Van / Universalas (X12) 1.3 CDTi, VAUXHALL Combo Mk III (D) Van / Universalas (X12) 1.6 CDTi, VAUXHALL Combo Mk III (D) Van / Universalas (X12) 2.0 CDTi

Veiksmų seka gali šiek tiek skirtis, priklausomai nuo automobilio konstrukcijos ypatumų.

Ši pamoka gali būti naudojama atliekant panašios autodalies keitimą automobilyje: OPEL Astra G CC (T98) 1.2 16V (F08, F48)

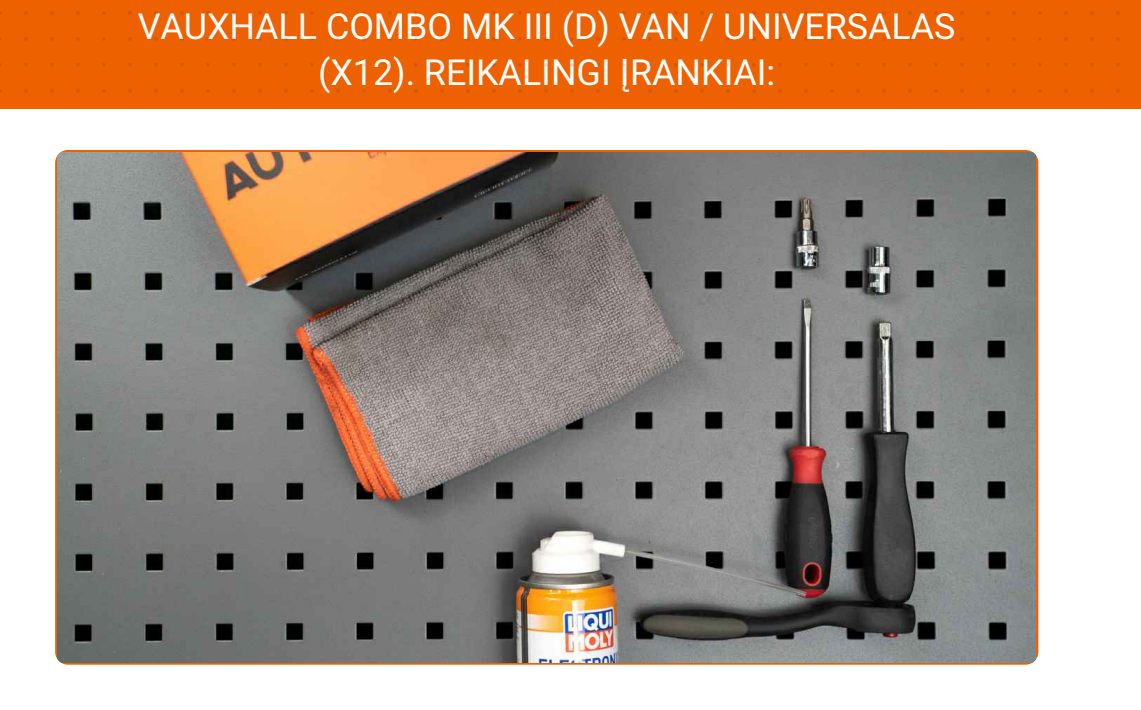

KEITIMAS: PRIEKINIO ŽIBINTO LEMPUTĖS -

- · Elektros kontaktų valiklis
- · Torcinė galvutė nr. 7
- Torx antgalis T30
- Reketinis raktas
- · Plokščias atsuktuvas
- · Mikropluošto servetėlės
- · Automobilio sparnų uždangalas

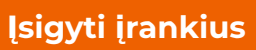

**i** 

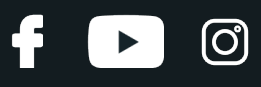

Keitimas: priekinio žibinto lemputės – VAUXHALL Combo Mk III (D) Van / Universalas (X12). Patarimas iš AUTODOC ekspertų:

- Veiksmų seka keičiant lemputes kairiame ir dešiniame priekiniuose žibintuose yra vienoda.
- Lemputes keiskite abiejuose priekiniuose žibintuose vienu metu.
- Visus darbus atlikite su užgesintu varikliu.

# **KEITIMAS: PRIEKINIO ŽIBINTO LEMPUTĖS – VAUXHALL COMBO MK III (D) VAN / UNIVERSALAS (X12). ATLIKITE TOKIUS ŽINGSNIUS:**

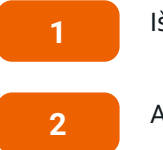

Išjunkite degimą.

Atidarykite variklio dangtį.

**3** Naudokite apsaugin<sup>į</sup> <sup>d</sup>ėklą, kad nepažeistumėte automobilio dažų ir plastiko.

**4**

Atjunkite oro įsiurbimo žarnos spaustuką. Naudokite torcinę galvutę Nr. 7. Naudokite terkšlinį raktą.

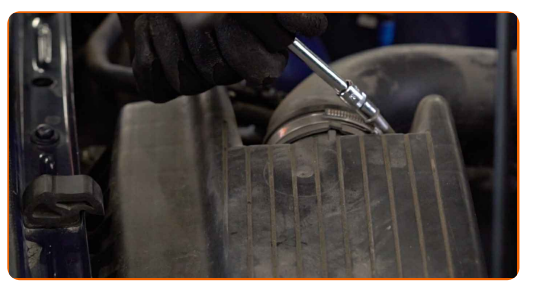

**5** Nuo oro filtro korpuso atjunkite oro tiekimo atvamzdį.

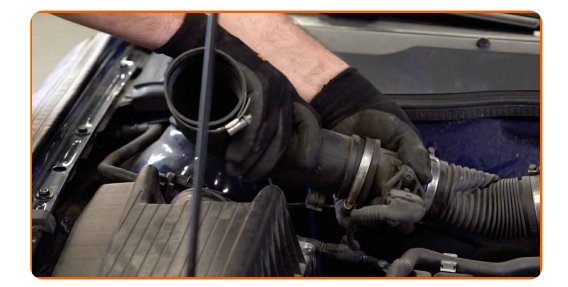

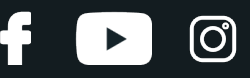

Uždenkite oro įsiurbimo žarną mikropluošto rankšluosčiu, tam, kad išvengtumėte purvo ir dulkių patekimo į sistemą.

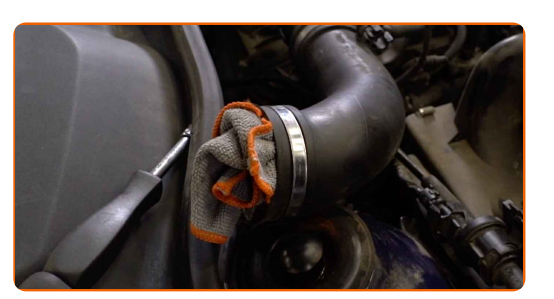

**7** Nuimkite tvirtinimus, jungiančius oro <sup>ž</sup>arn<sup>ą</sup> ir elektros laidus prie oro filtro korpuso.

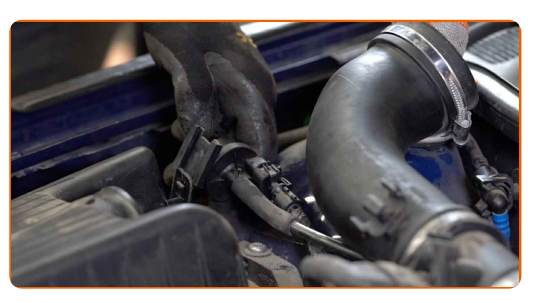

**8** Nuimkite oro filtro dangtelį. <sup>I</sup><sup>š</sup> filtro korpuso <sup>i</sup>šimkite keičiam<sup>ą</sup> filtruojant<sup>į</sup> elementą.

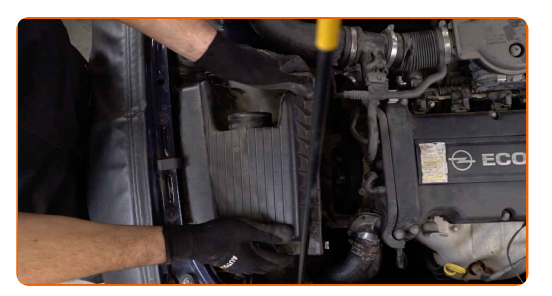

**9**

Atsukite filtro tvirtinimo varžtus. Naudokite Torx T30. Naudokite terkšlinį raktą.

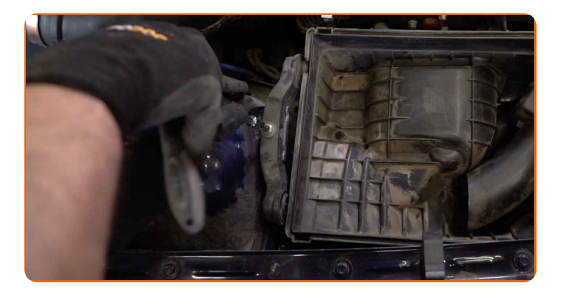

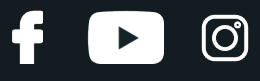

Išimkite oro filtro korpusą.

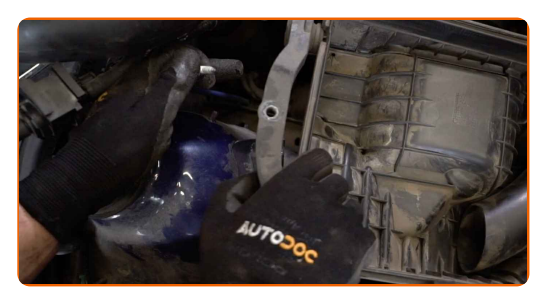

**11**

Atjunkite lemputės laikiklį, pasukdami jį ~30 laipsnių. Išimkite lemputės laikiklį iš žibinto montavimo vietos.

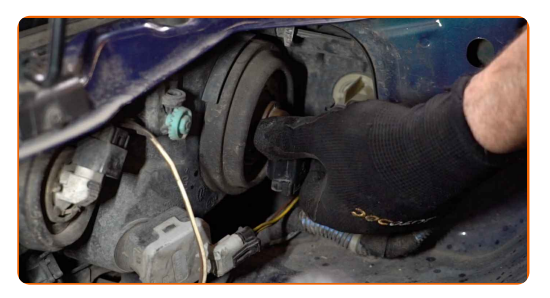

**12**

Išimkite senąją lemputę. Naudokite plokščią atsuktuvą.

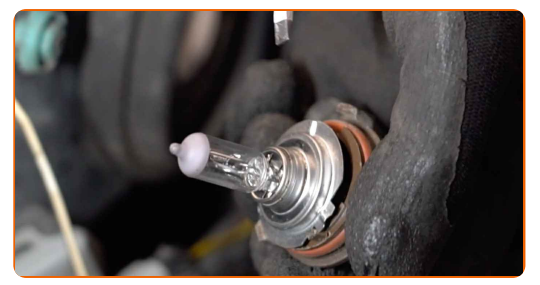

**13**

Patikrinkite kontaktų būklę ant lemputės laikiklio. Jeigu reikia, pakeiskite juos.

**14**

Išvalykite lemputės montavimo vietas ant lemputės laikiklio. Naudokite elektros kontaktų valiklį.

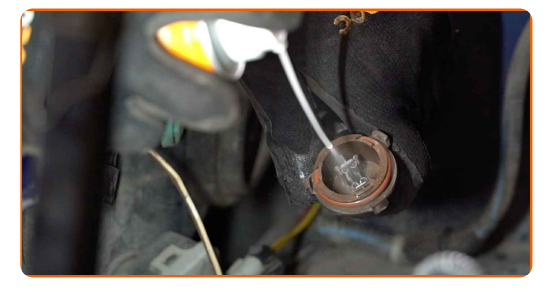

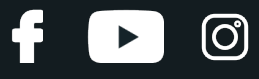

Įdėkite naują lemputę į lemputės laikiklį.

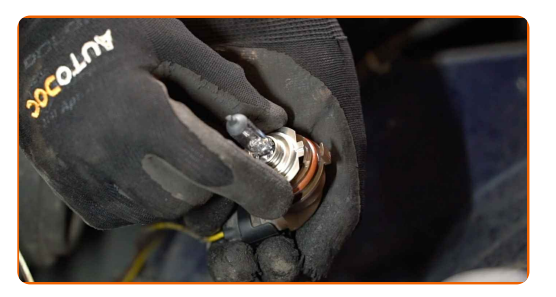

#### Keitimas: priekinio žibinto lemputės – VAUXHALL Combo Mk III (D) Van / Universalas (X12). AUTODOC rekomenduoja:

Nelieskite lemputės stiklo. Likusios dėmės gali sukelti gedimus.

**16**

Įdėkite lemputės laikiklį į žibinto montavimo vietą. Pritvirtinkite lemputės laikiklį, pasukdami jį ~30 laipsnių.

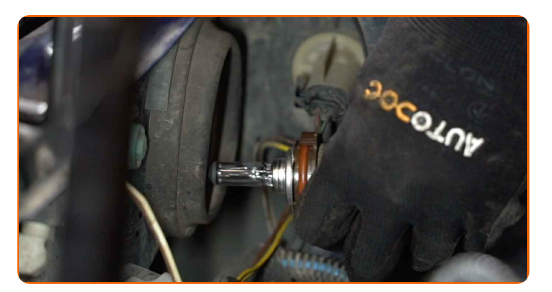

**17**

Uždėkite oro filtro korpusą.

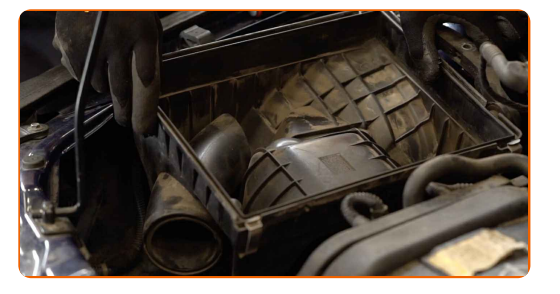

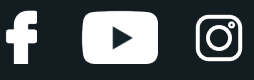

Įsukite filtro korpuso tvirtinimo varžtus. Naudokite Torx T30. Naudokite terkšlinį raktą.

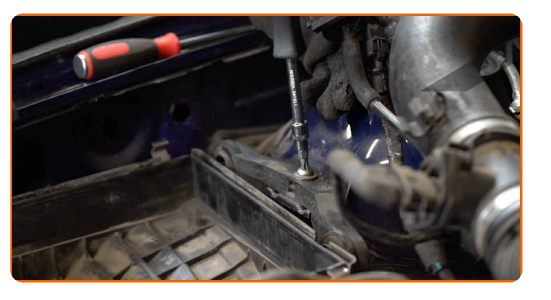

**19**

Įdėkite filtravimo elementą į filtro korpusą. Įsitikinkite, kad filtro kraštai tvirtai susiglaudžia su korpusu.

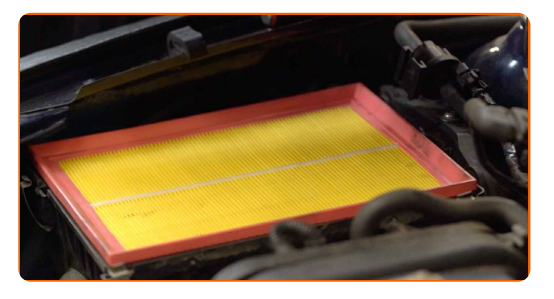

#### AUTODOC rekomenduoja:

Keitimas: priekinio žibinto lemputės – VAUXHALL Combo Mk III (D) Van / Universalas (X12). Įsitikinkite, kad teisingai įdėjote filtravimo elementą. Neleiskite įvykti poslinkiui.

Montavimo metu stebėkite, kad dulkės ir purvas nepatektų į oro filtro korpusą.

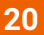

Uždėkite oro filtro dangtelį. Pritvirtinkite jį.

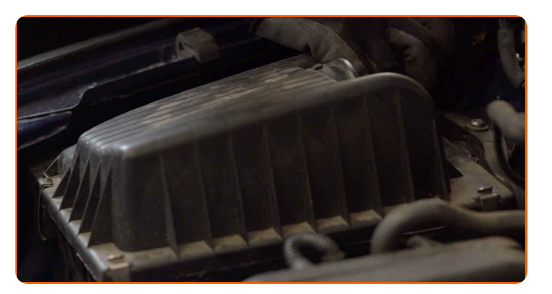

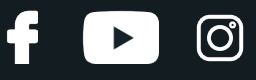

Prijunkite tvirtinimus, jungiančius oro žarną ir elektros laidus prie oro filtro korpuso.

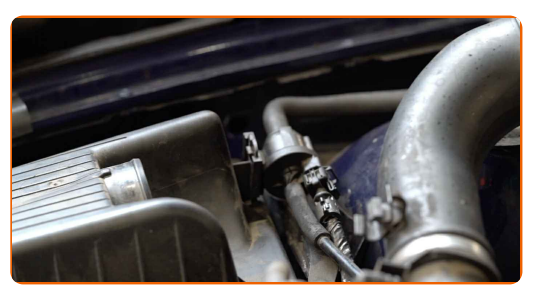

**22**

Pašalinkite mikropluošto rankšluostį nuo oro įsiriurbimo angos.

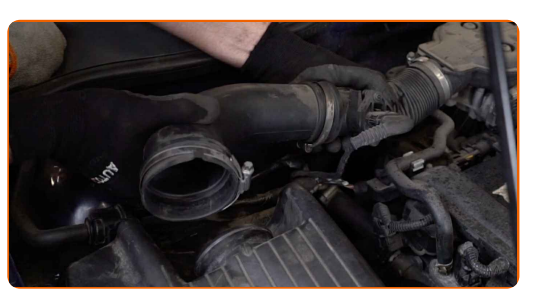

**23**

Prijunkite oro tiekimo atvamzdį prie oro filtro korpuso.

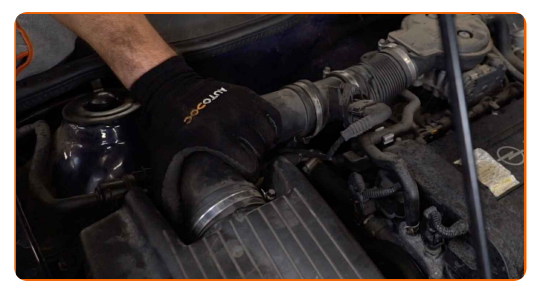

**24**

Pritvirtinkite spaustuką ant oro įsiubimo žarnos angos. Naudokite torcinę galvutę Nr. 7. Naudokite terkšlinį raktą.

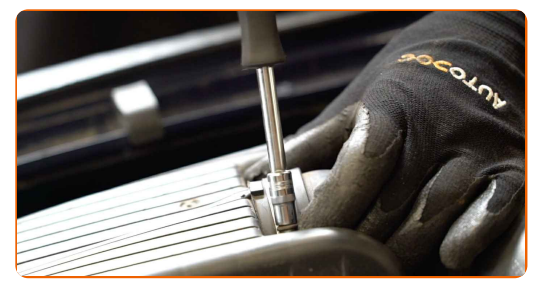

**25** Nuimkite apsaugin<sup>į</sup> <sup>d</sup>ėklą.

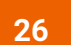

Uždarykite variklio dangtį.

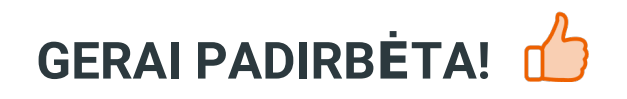

ŽIŪRĖTI DAUGIAU PAMOKŲ

**f** 

 $\blacktriangleright$ 

 $\odot$ 

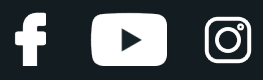

## **AUTODOC — KOKYBIŠKOS IR PRIEINAMOS AUTODALYS INTERNETU**

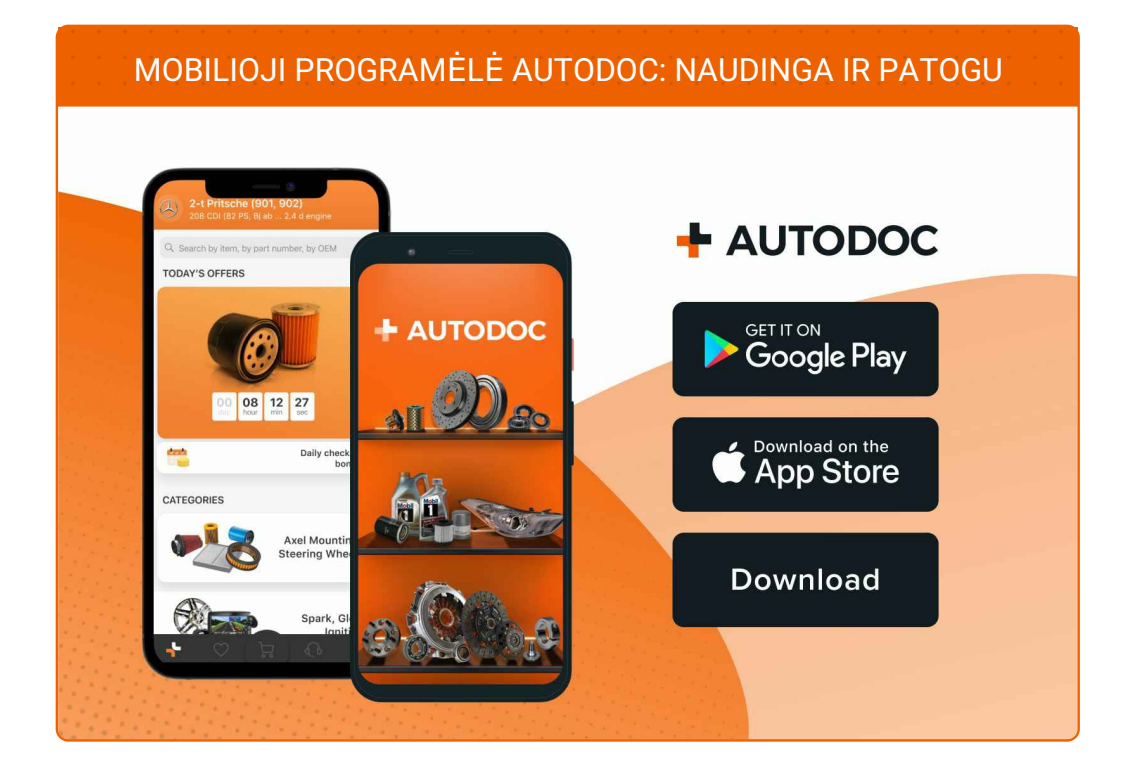

#### **PLATUS AUTODALIŲ PASIRINKIMAS JŪSŲ [AUTOMOBILIUI](https://www.autodoc.lt?utm_source=pdf)**

**PRIEKINIO ŽIBINTO LEMPUTĖS: PLATUS [ASORTIMENTAS](https://www.autodoc.lt/autodalys/lempute_priekinis_zibintas-10527?utm_source=pdf)**

# **PASTABA APIE ATSAKOMYBĘ:**

Dokumentuose pateikiami tik patarimai ir rekomendacijos, kurios gali būti jums naudingos atliekant remonto ir keitimo darbus. Įmonė "AUTODOC" nėra atsakinga už remonto proceso metu patirtus nuostolius, traumas ir žalą turtui dėl neteisingo pateiktos informacijos naudojimo irinterpretavimo.

"AUTODOC" nėra atsakingi už bet kokias galimas klaidas ir netikslumus šioje instrukcijoje. Pateikiama medžiaga yra skirta informaciniams tikslams ir negali pakeisti specialistų konsultacijos.

"AUTODOC" nėra atsakingi už netinkamą ir traumas galintį sukelti remontinės įrangos, įrankių ir transporto priemonių dalių naudojimą. "AUTODOC" primygtinai rekomenduoja būti atsargiems ir laikytis saugumo taisyklų atliekant bet kokius remonto ar keitimo darbus. Atsiminkite: žemos kokybės transporto priemonių dalių naudojimas negarantuoja reikiamo saugumo lygio kelyje.

© Copyright 2023 – visas turinys, ypač tekstai, nuotraukos ir grafika, yra apsaugoti autorinių teisių. Visos teisės, įskaitant kopijavimą, redagavimą irvertimą, priklauso "AUTODOC SE".